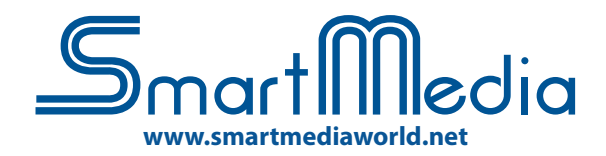

# **Software autore SmartMedia IWB**

# SmartMedia IWB

E' il **Software Autore** M**ultilingua** di SmartMedia, disponibile su alcune **Lavagne LIM, Monitor Interattivi e Tavoli touch del brand |** Compatibile con i più diffusi sistemi operativi e liberamente installabile su qualsiasi computer anche senza la presenza della LIM **| La barra degli strumenti, con grafica chiara ed intuitiva**, garantisce l'accesso diretto alla **galleria risorse** e al **collegamento a dispositivi digitali** quali vidocamera, webcam, document camera o i risponditori interattivi per più attiva partecipazione alle attività **|** Consente di **PC/Notebook** per la **creazione di presentazioni interattive,** produzione di **contenuti didattici** per **conivolgere e motivare l'interazione** con gli studenti **| Importazione ed esportazione** di lezioni create nel formato universale Interactive WhiteBoard/Common File Format (IWB/CFF) per l'interscambio di lezioni tra LIM di diverse marche.

#### Senza titolo - SmartMedia IWB

File Modifica Visualizza Inserisci Formato Disegna Strumenti Videoconferenza Mostrapagine Impostazioni-disistema Aiuto

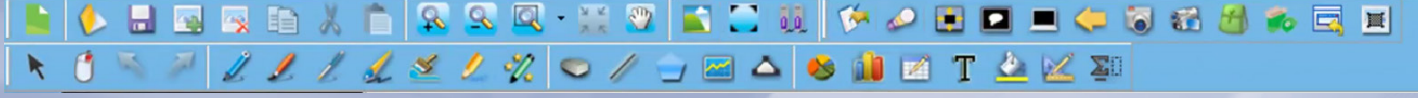

#### **PREPARAZIONE delle LEZIONI o PRESENTAZIONI**

Creazione di file multipli con possibilità di passare da una lezione all'altra senza perdere il lavoro creato precedentemente.

Creazione di modelli (template), sfondi personalizzati, tabelle, istogrammi e grafici a torta in 2D e 3D.

Creazione e visualizzazione di test e quiz per i sistemi di risponditori Registrazione audio-video in formato .avi della presentazione. Replay di tutte le azioni svolte sulla singola pagina per ripetere ad esempio un concetto non chiaro.

Importazione di documenti (.doc, .docx, .xls, .xlsx, .csv, .pdf, .ppt, .pptx, ecc.), lezioni (.iwb), file immagine (.bmp, .emf, .gif, .jpeg, .jpg, .png, .wmf), file video e audio (.asf, .avi, .mov, .dat, .mpg, .mpeg, .rm, .rmvb, .wav, .mp3, .mp4, ecc.) e file flash (.swf, .flv).

Esportazione in: file immagine (.jpg, .jpeg, .bmp, .png, .tif, .tiff, .gif), pdf, powerpoint (.ppt, .pptx), word (.doc, .docx), excel (.xls, .xlsx), pagina web (.html) **GALLERIA RISORSE E CONTENUTI**

Galleria multimediale con oltre 10.000 risorse (learning objects) modificabili dal docente per l'insegnamento di varie discipline scolastiche (matematica, chimica, fisica, informatica, storia, geografia, ottica, elettrotecnica, musica, educazione fisica, architettura, linguaggio dei gesti, ecc..).

Editor formule matematiche, creazione di tabelle, istogrammi, grafici a torta. Ricerca di risorse online tramite l'utilizzo di una parola chiave mediante Google Immagini integrato nel software.

## **STRUMENTI DI PRESENTAZIONE**

Sipario, riflettore, metti in evidenza, schermata nera, lente d'ingrandimento, finestra incorporata, timer/orologio, player multimediale, screen shot, cattura immagine, ecc…

#### **MULTIMEDIA e CONNESSIONE MULTI-DEVICE**

Collegamento a videocamera, webcam, document camera o altri dispositivi digitali per l'acquisizione in real-time di immagini, video e suoni da utilizzare per la creazione delle lezioni.

Convertitore video da avi a swf, wmv, flv e da swf a exe.

Insegnamento a distanza: collegamento in modalità videoconferenza via Internet o LAN e/o Wireless con possibilità di nvio in streaming delle lezioni in tempo reale per gli alunni non presenti in aula.

#### **STRUMENTI DI DISEGNO**

- A MANO LIBERA: matita, penna standard, pennello, penna bambù, evidenziatore, penna texture, penna intelligente (per riconoscimento forme) e penna magica (per riconoscimento strumento).

- DISEGNO GEOMETRICO: Goniometro, Compasso, Righello, Squadre,

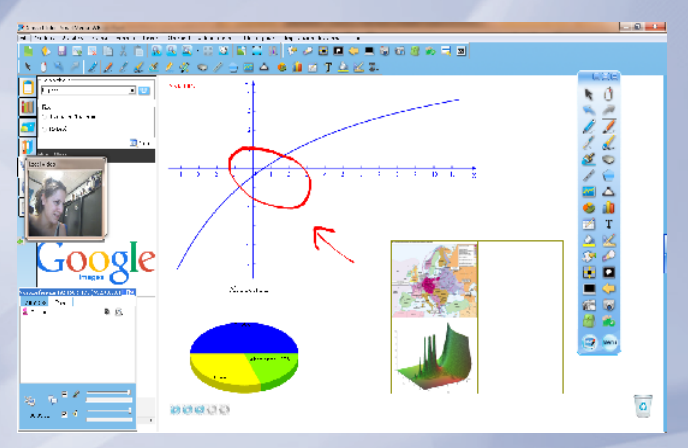

misurazione lati ed angoli in diverse unità di misura. Forme Geometriche in 3D. Manipolazione degli oggetti: trasparenza, proporzioni, rotazione, dimensioni, posizione, riflessione, capovolgi, link ipertestuale, ecc…

## **RICONOSCIMENTO AUTOMATICO**

Riconoscimento della scrittura manuale e conversione in testo modificabile. Riconoscimento automatico forme geometriche

Editor Formule per scrittura ed inserimento di simboli matematici Funzione text-to-speech (sintesi vocale) in lingua italiana ed inglese (e qualsiasi lingua installata sul sistema operativo) per la conversione del testo scritto in parlato e l'utilizzo anche da parte degli alunni dislessici

# **FUNZIONALITA' PIU' UTILIZZATE**

#### Tastiera su schermo.

Annotazioni su immagini, video da poter salvare e condividere. Divisione in due aree delimitate della superficie attiva della LIM (es. docente-studente o studente-studente) con possibilità di utilizzare contemporaneamente funzioni differenti (es. interrogazione doppia). Interfaccia utente personalizzata: ogni docente può, mediante l'uso di una password, personalizzare l'interfaccia grafica del software in base alle proprie esigenze

# **COMPATIBILITA', AGGIORNAMENTO**

Compatibile con i sistemi operativi più diffusi. Aggiornamento automatico del software alle nuove release disponibili.

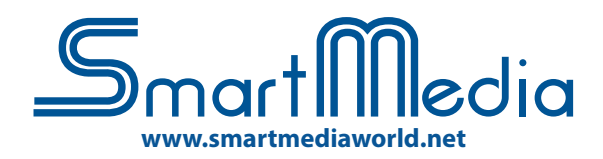

# **Software autore SmartMedia IWB**

# Principali contenuti interattivi suddivisi per discipline

## **MATEMATICA - GEOMETRIA PIANA**

Punto, Segmento, Freccia singola, Freccia doppia, Segmento con punto, Angolo con misurazione, Arco, Cerchio, Stella, Ellisse, Triangolo, Triangolo con misurazione degli angoli, Rettangolo, Quadrilatero, Parallelo¬gramma, Rombo, Trapezio, Pentagono, Triangolo equilatero, Quadrato, Pentagono, Esagono, Ettagono, Ottagono, Settore, Poligono con numero di lati a scelta

#### **MATEMATICA - GEOMETRIA SOLIDA**

Sfera, Cono, Cilindro, Tronco di cono, Parallelepipedo, Angolo diedro, Prisma, Cubo, Piano, Tetraedro, Ottaedro, Tronco di prisma, Prisma triangolare, Diedro, Semisfera

## **MATEMATICA - Piani cartesiani, coordinate, funzioni trigonometriche, equazioni**

Coordinate funzione esplicita, Equazione coordinate polari, Coordinate equazione parametrica, Tool di disegno di tutte le

**CHIMICA - STRUMENTI DI LABORATORIO** Coppa, Provetta, Collo, Bilancia, Peso, Lampada ad alcool, Fiamma, Cilindro graduato (misurino), Stand di ferro (1), Stand di ferro (2), Imbuto separatore sferico, Apparato di Kipp, Struttura del benzene, Tasto, Schema della struttura atomica, Ponte a due corsie, Ampolla, Ampolla di distillazione, Lavello, Bottiglia di raccolta Gas, Bottiglia di raccolta gas con tappo, Bottiglia raccolta gas con coppa, Coppa con liquido, Beuta, Ampolla volumetrica, Bottiglia reagente, Tubo di drenaggio, Termometro, Treppiedi, Clip provetta, Clip buretta, Forcipe, Cucchiaio (1), Cucchiaio (2), Piano di legno, Blocco di legno, Tappo, Tappo di vetro, Bacchetta di vetro, Filo di garza amiantato, Tubo di vetro (1), Tubo di vetro (2), Tubo di vetro arbitrario, Tubo di gomma, Tubo ad U, Condensa¬tore, Condensatore variabile, Condensatore elettrolitico, Diodo, Testa contagocce di plastica, Tubo d'essicazione, Buretta acido, Buretta prodotto alcalino, Imbuto, Imbuto a collo lungo, Imbuto separatore, Articolo solido, Bolla, Goccia, Tubo asciugatura, Storta, Tubo condensa, Condotto,

## **FISICA, ELETTRONICA, OTTICA - LABORATORIO DI FLETTROTECNIC**

Piano triangolo inclinato, Pallina, Leva, Calibro, Visualizza distanza, Puleggia, Peso gancio, Arco skateboard, Piano, Piano inclinato, Nastro trasportatore, Carro, Blocco, Bastoncino, Righello, Visualizzatore scala, Diagramma di forza, Molla, Equilibrio, Blocco 2 pulegge, Blocco 3 pulegge, Solco circolare, Cavità, Elica, Manometro, Cilindro, Barra magnetica, Magnete a U, Piano, Pendenza, Pendenza circolare mobile, Carrello, Nastro trasportatore, Risoluzione forza, Molla, Gancio, Puleggia, Pinza Vernier, Gancio peso, Stand, Peso 1, Lampadina, Interruttore, Ago magnetico, Barra magnetica, Elettroscopio, Carica positiva, Carica negativa, Tubo a U, Blocco mobile, Peso 1, Catena terra, Barra catena terra, Pendolo semplice, girandola

funzioni comprendente la personalizzazione del dominio, valore di scala e della visualizzazione griglia piano cartesiano, funzione di sovrapposizione di diverse funzioni

# **- EDITOR FORMULE**

Collegamento a videocamera, webcam, document camera o altri dispositivi digitali per l'acquisizione in real-time di immagini, video e suoni da utilizzare per la creazione delle lezioni. Convertitore video da avi a swf, wmv, flv e da swf a exe.

Insegnamento a distanza: collegamento in modalità videoconferenza via Internet o LAN e/o Wireless con possibilità di nvio in streaming delle lezioni in tempo reale per gli alunni non presenti in aula.

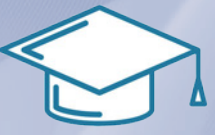

Buretta acida, Buretta alcalina, Bruciatore alcol, Spina, Cucchiaio di combustione, Agitatore in vetro, Reticella amianto, Pinzetta, Morsetto Provetta, Legame, Struttura atomo, Tabella periodica interattiva, Testa a becco, Catetere curvo, Tappo catetere, Dispositivo esperimento gas, Provetta con liquido, Lavello con bottiglia di raccolta gas, Lavello con provetta, CO riduzione di ossido di rame e ossido di ferro, Riscaldatore NAHCO3, Distinguere NA2CO3 da NAHCO3, Raccolta idrogeno da drenaggio,

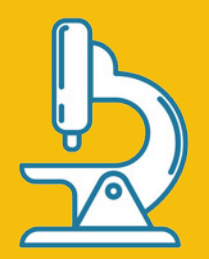

Riduzione di CUO tramite idrogeno, Distillazione petrolio in laboratorio, Test carbonato di litio, Raccolta idrogeno tramite estenuante aria verso il basso, Produzione di acido acetico e etil estere, Produzione di biossido di carbonio, Produzione di cloro, Produzione di ossigeno.

#### **FISICA, ELETTRONICA, OTTICA - LABORATORIO DI OTTICA**

Lente convessa, Lente concava, Supporto ottico, Candela, Semilente convessa, Semilente concava, Legenda lente concava, Legenda lente convessa, Specchio piano, Specchio piano angolo retto.

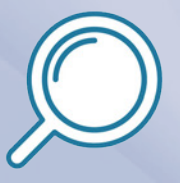